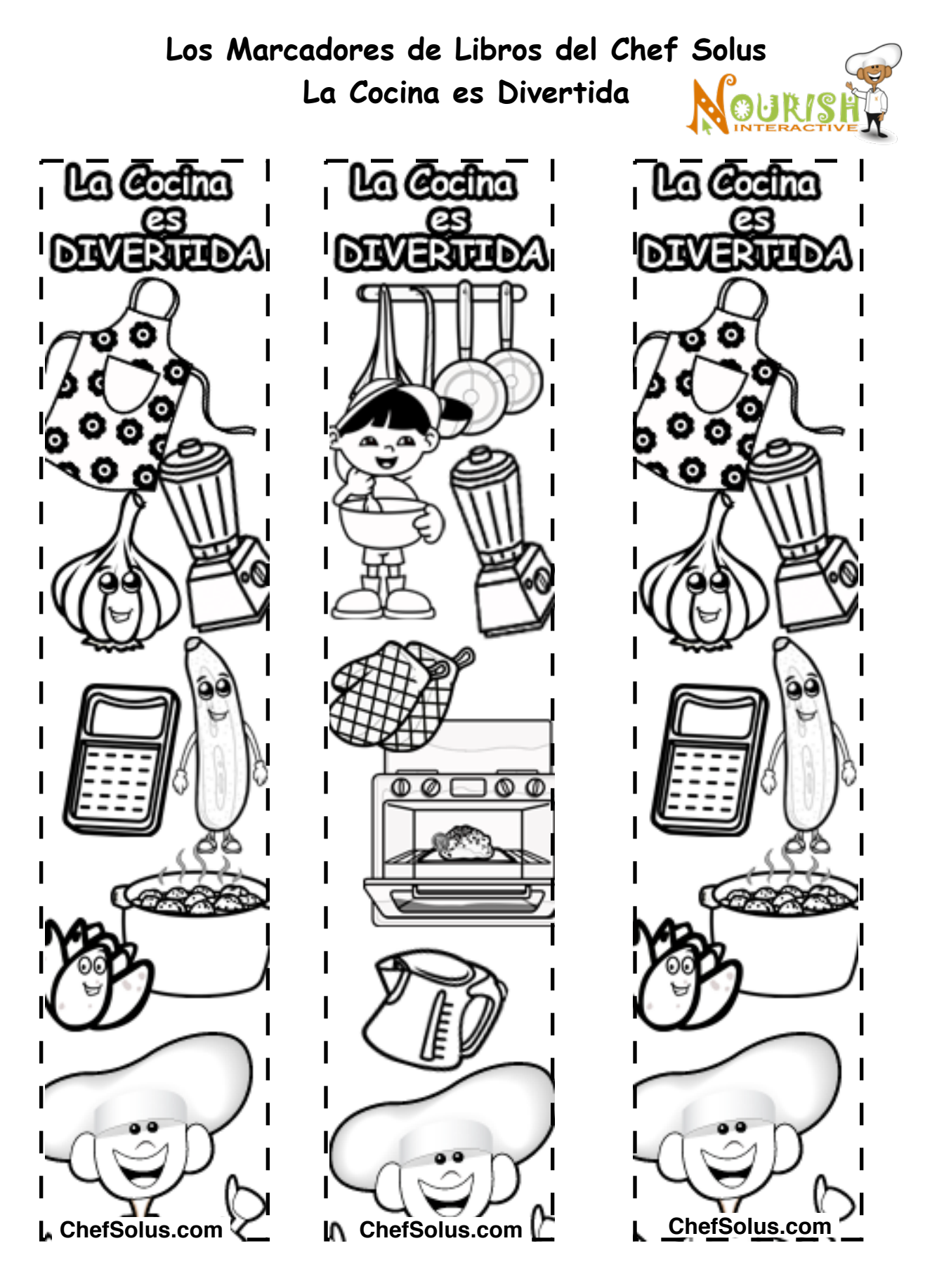

¡Visite es. ChefSolus.com para juegos en línea gratis, herramientas saludables interactivas, [Páginas de Nutrición para la Pascua para Niños](http://es.nourishinteractive.com/hco/free_printables/free-kids-easter-coloring-pages-activities-fun-healthy-foods-nutrition-worksheets-kids-cute-pdfs-easter-printables), recetas y consejos! Copyright © Nourish Interactive, Derechos Reservados

## **Los Marcadores de Libros del Chef Solus La Cocina es Divertida**

Bonitos marcadores de libros orientados a la nutrición para los niños usar para su libro de recetes o durante la hora de lectura.

## **Necesitas**:

Papel de Construcción (Cartulina) Creyones de colores Tijeras Pega o cola Perforadora Hilo de tejer

## **Instrucciones:**

Imprime la hoja con los marcadores de libros. Si lo haces en blanco y negro, colorea con tus colores favoritos. Recorta los marcadores por las líneas. Recorta un rectángulo de la cartulina más grande que el marcador. Pégale el marcador coloreado al rectángulo. Perfora un roto en la parte superior del marcador.

Ensarta un pedazo del hilo de 5-6 pulgadas de largo por el roto y hazle un lazo.

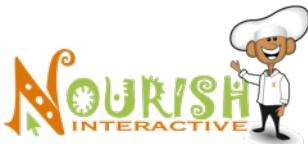